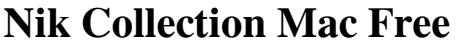

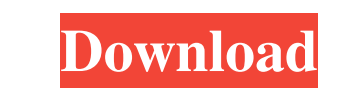

**Nik Collection Free Download For Photoshop Cc 2019 Mac Crack [Win/Mac]**

Photoshop is often referred to as the "photoshop" of the image editing world. However, it is just one of many image editing programs that do the same type of work. In fact, we consider Photoshop to be a bit like a Swiss Army knife. Photoshop is a good tool to have, but you can use it to hack around in many areas of the image editing, photo, and video world. Its versatility makes it suitable for a wide variety of applications, particularly on the Web. Photoshop is a powerful tool that requires some training and practice. It is one of the most widely used image manipulation programs in the world. Photoshop needs to be used to its fullest potential in order to produce the best results possible. Unfortunately, a lot of the more advanced features and the low-end versions are very confusing to use. You need to read up on the basics and play around with tools in order to learn what Photoshop can do. Readers should always make sure that they have the latest version of Photoshop when they begin to use it. Photoshop is constantly being updated and patched, and sometimes the patch breaks older versions of the program. Thus, you should always make sure that you have the latest version. It's Photoshop, not Photoshop Elements It's important to understand that Photoshop is a very different program than Photoshop Elements. The differences between the programs are subtle, but they are important to know when reading articles and tutorials on the web. Most people confuse Photoshop Elements with Photoshop. However, you can use Photoshop Elements for basic image processing and manipulation functions. It provides many of the same tools and features as Photoshop (for example, the Layers palette), plus some different tools and interfaces. The interface is more similar to that of Paint Shop Pro and some other paint programs, so if you've used Paint Shop Pro, you'll feel right at home. Adobe Premiere Pro Premiere Pro is the nonlinear video editing software produced by Adobe. Premiere Pro is a next generation editing program that provides most of the same features as Adobe After Effects. It also comes with certain features that are specific to video editing. Just like Photoshop, Premiere Pro has many different versions and users can find a version for any type of user. It is expensive to buy, but if you're a professional video editor, you may want to invest in it. Adobe Audition If you have a fairly high quality music recording or you have a collection of recorded music, you may

**Nik Collection Free Download For Photoshop Cc 2019 Mac With License Code Free [Latest] 2022**

In this article, we'll run through a list of Photoshop plugins that can take you even further if you're a graphic designer or photographer. 20 Useful Photoshop Plugin for Graphic Designers and Photographers Gatherer If you have been using Photoshop for awhile, then you have probably seen that for some time, a layer's function has been recorded as being "get info", not "get linked to". If you see this in your Photoshop, that means it is outdated and you

should update the plugin. If you are using a plugin that displays group information, you should load the Plugins after Gatherer. Download Gatherer from here David's Photo Editor Many Photoshop designers and Photoshop users are photographers as well. So, if you use the Photoshop version in the photo industry, you may have used the editing features that David's Photo Editor has to offer. Download David's Photo Editor from here Design Like Adobe Design Like Adobe is a plugin to help you learn more about the Adobe tools. You get one-click access to all Adobe tools and functions. It is free to use. Extended Features If you want to create layers with symbols, 3D shapes, the tools to create perfect layer styles or blend modes, and much more, you should download the Extended Features of

Design Like Adobe. Download Design Like Adobe from here Easy Image Transfer If you're doing image editing on a Mac or a PC, you should download Easy Image Transfer. Extra Features Easy Image Transfer comes with a bunch of extra features, such as converting, editing, cropping, and zooming. You can also download the Advanced Features of Easy Image Transfer for more features. Download Easy Image Transfer from here FTC Photo Camera Browser FTC Photo Camera Browser Plugin's features are similar to the original software's, so it is compatible with all platforms including Windows, Mac, and Linux. With this plugin, you can open a professional image without the need to open a JPEG file. Download FTC Photo Camera Browser from here Photoshop Effect Photoshop Effect opens Photoshop actions directly in a new Photoshop document, which is exactly the same as opening Photoshop actions as a Photoshop image. It also includes a workspace for editing actions in Photoshop. Download Photoshop Effect from here Photo Scoop Photo Scoop is a 05a79cecff

A group of brothers were calling this a legitimate recipe. It turned out to be banana and chocolate chip cookies. I can't think of a better way to finish a bowl of cereal. A group of guys decided to come over this morning to play some golf. We had a meet and greet with them all. A couple of brothers donned their blazers for the first time in a while. I showed off my new blazer. A great first Sunday. The U.S. Open is going on this week. About Me I am simply a guy who loves to work, read, eat, play and laugh. I have three children and two beautiful granddaughters. I love the Philadelphia Phillies baseball team. I enjoy spending time with my family, friends and my customers.Educate! There are many ways to learn and many ways to teach. But the ones that have brought me the greatest satisfaction are not the ones that are most well recognized. i'eTeach Many tools to help us learn- reference books, the Internet, and computers <sup>[2]</sup> Let's face it, books can take a long time to read and re-read. Finding the correct information is often difficult and may require costly travel. The Internet can be a great source of information. However, even when a doctor's comments are correct, there may not be a history with the comment and the condition may not be completely understood. Finally, you have to have access to some piece of equipment or software. <sup>[7]</sup> We spend a large part of our lives reading, if we aren't there are television or computer games or hobbies. What better time to learn than in the "correct" environment of learning? Students are often more efficient, motivated and motivated in the learning environment that is familiar to them. <sup>[7]</sup> Technology can serve as a great teaching tool. With one click you can get directions to any place, learn about any profession, or display the latest news or a documentary on health or education or any other topic. You can easily access books, assignments, and the list goes on. We should utilize the best tool for our learning. We shouldn't just learn for the sake of learning, but we should also help others learn. *R* Learning should have the primary focus. The learning process should be slow, deliberate, and intentional. Research has shown that students learn more quickly, more often and with better retention if they

**What's New In Nik Collection Free Download For Photoshop Cc 2019 Mac?**

: "He looked in good spirits and pulled me close to him, the most confident expression of love ever! I couldn't help but feel embarrassed about how I had reacted so negatively. I realized we had both been acting inappropriately, and it was clear that he was deeply disturbed by his own thoughts and unable to control himself in front of me." The author felt that at that point she had avoided and blocked feeling the feelings she was feeling. "[She] believed that her future would look like her life up until then. She was afraid that her future would be distorted by me." This is a very subtle piece of advice and is very easy to misunderstand. It is important to note that this is not a suggestion that you start avoiding, shutting down, or something like that. This is a suggestion to face the fear that drives you to avoid your feelings and start looking at yourself as a human being who has no power over other people. When you do this, the thing you are afraid of happens and you are not the controlling agent. It is happening within you and not to you. I encourage you to practice this exercise. I promise you that it will take away all your self-doubt. I know that I have lived through this exercise a number of times and I have the highest confidence in its efficacy. 16 Take the Responsibility of Decision Making Ultimately we are all responsible for our choices. If we are not willing to take that responsibility, we will always be afraid of our choices. We will always be afraid of getting what we want because we don't want to hurt someone else's feelings. This is holding yourself back from what you want because you do not trust you or yourself. Try this exercise. Go to the middle of the room, close your eyes and take three deep

breaths. Go into your mind's eye and visualize a threshold. This is a location where you have no choice. You do not have a choice to go to it. You do not have a choice to not go there. There is no choice in the matter. Once you are at the threshold, what will you do? We have already talked about this but let me emphasize it. You will try to jump over the threshold. You will jump over it because you can't find any other choice. It is safe there. Why don't you jump and then decide

GPU: Intel HD 4600 or newer (requires at least DirectX 11.0) Intel HD 4600 or newer (requires at least DirectX 11.0) CPU: 2.0 GHz or faster 2.0 GHz or faster RAM: 2 GB RAM 2 GB RAM HDD: 24 GB or more This is a brand new style of roguelike dungeon crawler with the same fast paced exploration and features that made Amnesia so popular! Enter a randomly generated dungeon, explore, find your way back out, then go back in

## Related links:

<https://orbeeari.com/wp-content/uploads/2022/07/marnee.pdf> <https://lutce.ru/wp-content/uploads/2022/07/opaamm.pdf> <https://murmuring-cliffs-23509.herokuapp.com/jaibinb.pdf> httransparencysociety.org/wp-content/uploads/2022/07/Download\_Adobe\_Photoshop\_CC\_for\_Windows\_10.pdf erstech.com/upload/files/2022/07/oMXdiA41HMHjZxFFb6Mo\_01\_89bbbb1557b2ae6c8fcb7a3dc0be7308\_file.ndf <https://ubipharma.pt/2022/07/01/how-to-get-photoshop-for-free/> <http://websiteusahawan.com/2022/07/01/download-adobe-photoshop-cs4-cc-for-free/> <https://redomshop.com/2022/07/01/how-to-download-photo-shop-cs3/> [https://webpreneursclub.com/upload/files/2022/07/yYH7iwekRnH6PInv7pOe\\_01\\_2a124079fac54728ce8cf7b3ad4621b1\\_file.pdf](https://webpreneursclub.com/upload/files/2022/07/yYH7iwekRnH6PInv7pOe_01_2a124079fac54728ce8cf7b3ad4621b1_file.pdf) <http://freemall.jp/download-adobe-photoshop-cs5-exe.html> <http://www.kitesurfingkites.com/download-photoshop-for-mac/> <https://think-relax.com/photoshop-graphic-design-free-download> <http://angkasydney.org/adobe-photoshop-cs2-activation-key-please-help/> <https://www.questers.com/system/files/webform/dawfion885.pdf> <https://wanoengineeringsystems.com/how-to-download-adobe-photoshop-cc-2021-crack/> <https://www.argyll-bute.gov.uk/sites/default/files/webform/photoshop-70-actions-free-download-2018.pdf> <https://firmateated.com/2022/07/01/photoshop-gratis-2020/> [https://www.cameraitacina.com/en/system/files/webform/feedback/new-filter-for-adobe-photoshop-download-free\\_0.pdf](https://www.cameraitacina.com/en/system/files/webform/feedback/new-filter-for-adobe-photoshop-download-free_0.pdf) <https://www.saltroomhimalaya.com/adobe-photoshop-cs-8-portable-free-download/> <https://smart-immobilien.de/sites/default/files/webform/photoshop-software-free-download-for-windows-10-32-bit-full-version.pdf>